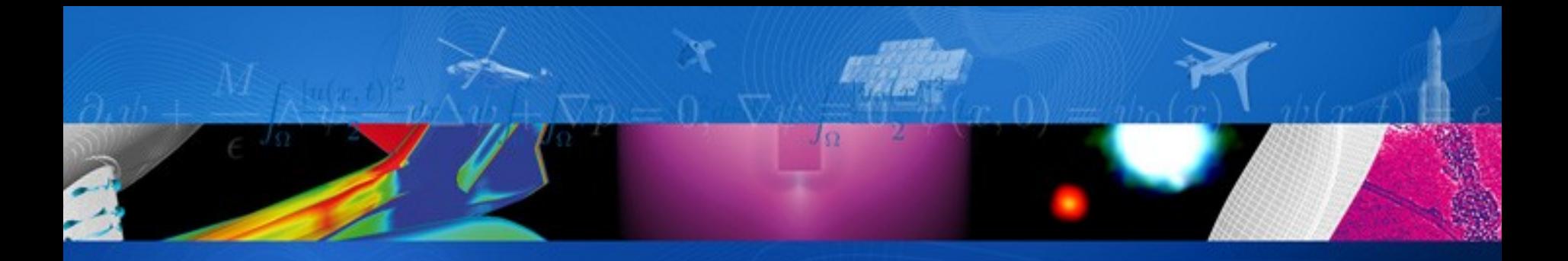

# **CNRS ANF PYTHON**

**Memory works**

*Marc Poinot Numerical Simulation Dept. marc.poinot@onera.fr*

ONERA

THE FRENCH AEROSPACE LAB

retour sur innovation

# **Outline**

# Memory management & Python

- ▶ Basic memory concepts
- ▶ Python
	- ▬ allocation concerns
	- ▬ reference count
	- ▬ numpy
- ▶ workflow and memory ownership

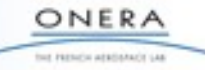

# **SCOPE**

# **Questions**

- ▶ What is memory and how does it work with Python?
- ▶ How to share arrays of data from Fortran, C, C++ to Python?

### **Answers**

- ▶ An overview of who, what, where, when (and maybe why)
- ▶ Simple recipes to make your life more confortable

#### **Outline**

- Fast survey of memory concepts
- ▶ Memory management with Python/Numpy
- ▶ A strategy for Fortran/C/C++/Python/Numpy assembly

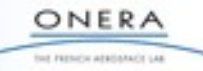

The memory is the part of a computer where you store data

#### From the user point of view

- ▶ Store the program and its permanent data
- ▶ Store temporary data and states of the program
- $\blacktriangleright$  Exchange data with other programs

#### From the computer point of view

- ▶ Physical devices (primary is RAM, secondary is disk)
- **Internal services (caching, paging, segmenting, swapping...)**
- ▶ Services for the user (allocate, deallocate, lock...)

*Now the computation platforms hardware and operating systems are more and more complex. We draw here large approximations to make concepts easier to understand, but reality is... complex.*

> ONERA of Father's attributer's Las

**Actors**

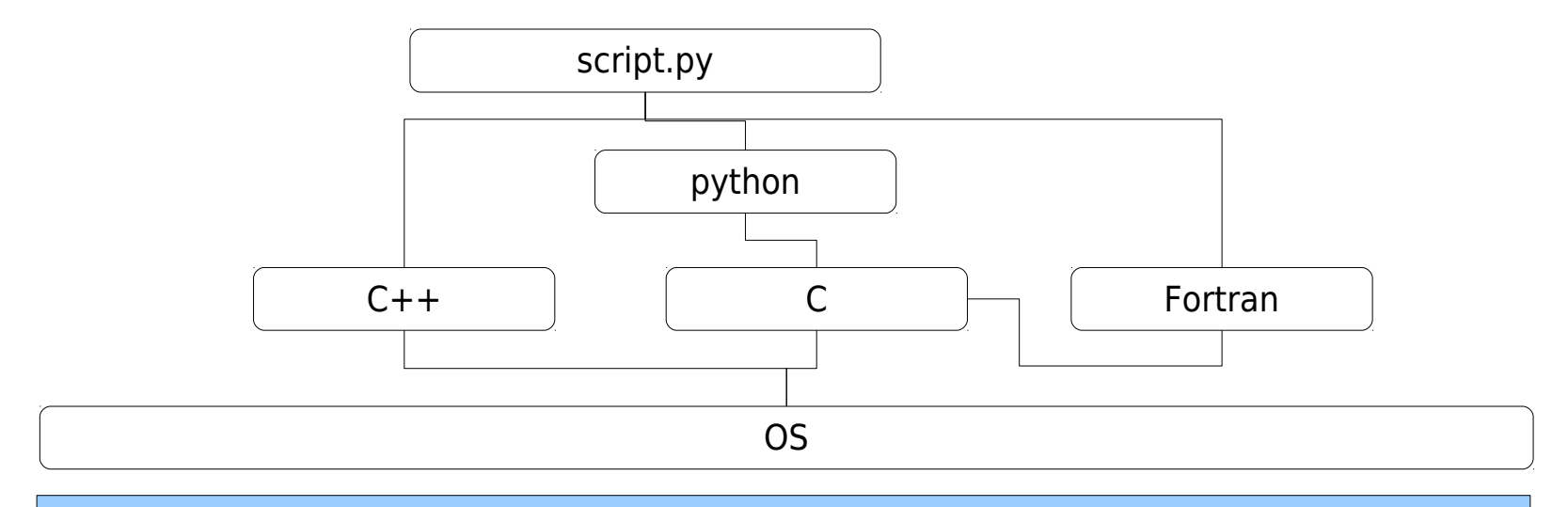

#### virtual memory

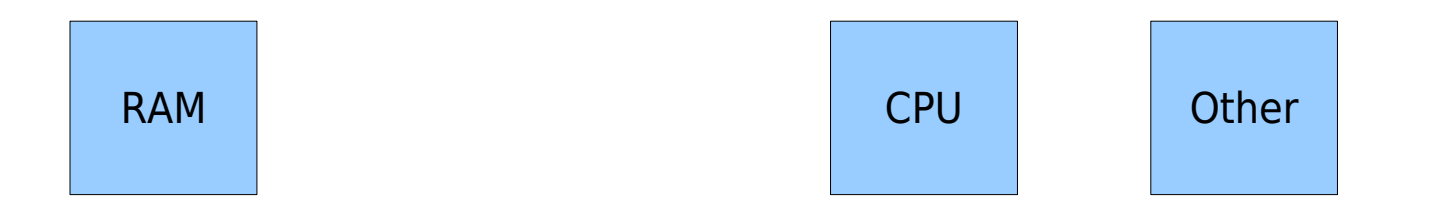

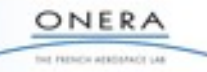

NSCOPE-PRS-025/5/16 marc.poinot@onera.fr

#### **Concurrency**

- ▶ Memory is allocated for processes
	- The Operating System is your interface to this allocation
	- The OS is a process (more or less one per processor)
	- ▶ OS returns an address and reserve the memory up to the size
	- ▶ A memory can be reserved for a process
	- ▶ A shared memory can be reserved for several process
	- ▶ The scope of the address is the OS process itself

Each time you allocate memory you may stop your process

 $malloc(3) calls brk(2)$ 

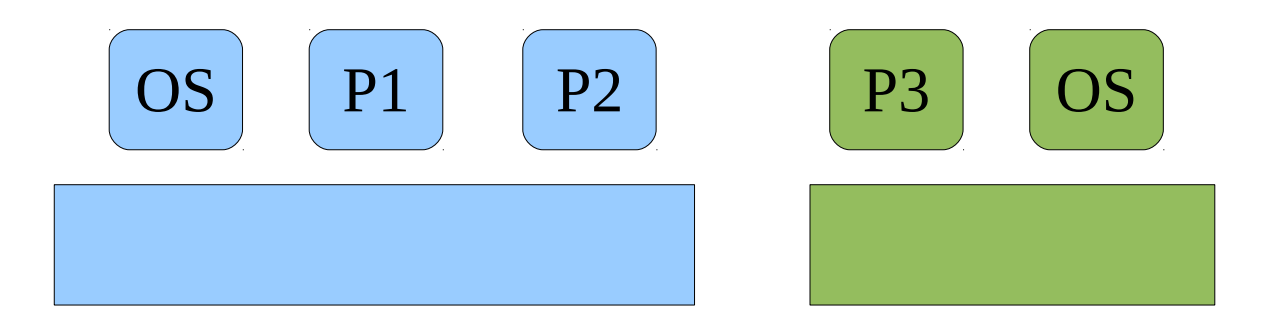

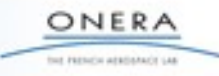

# **Addressing memory**

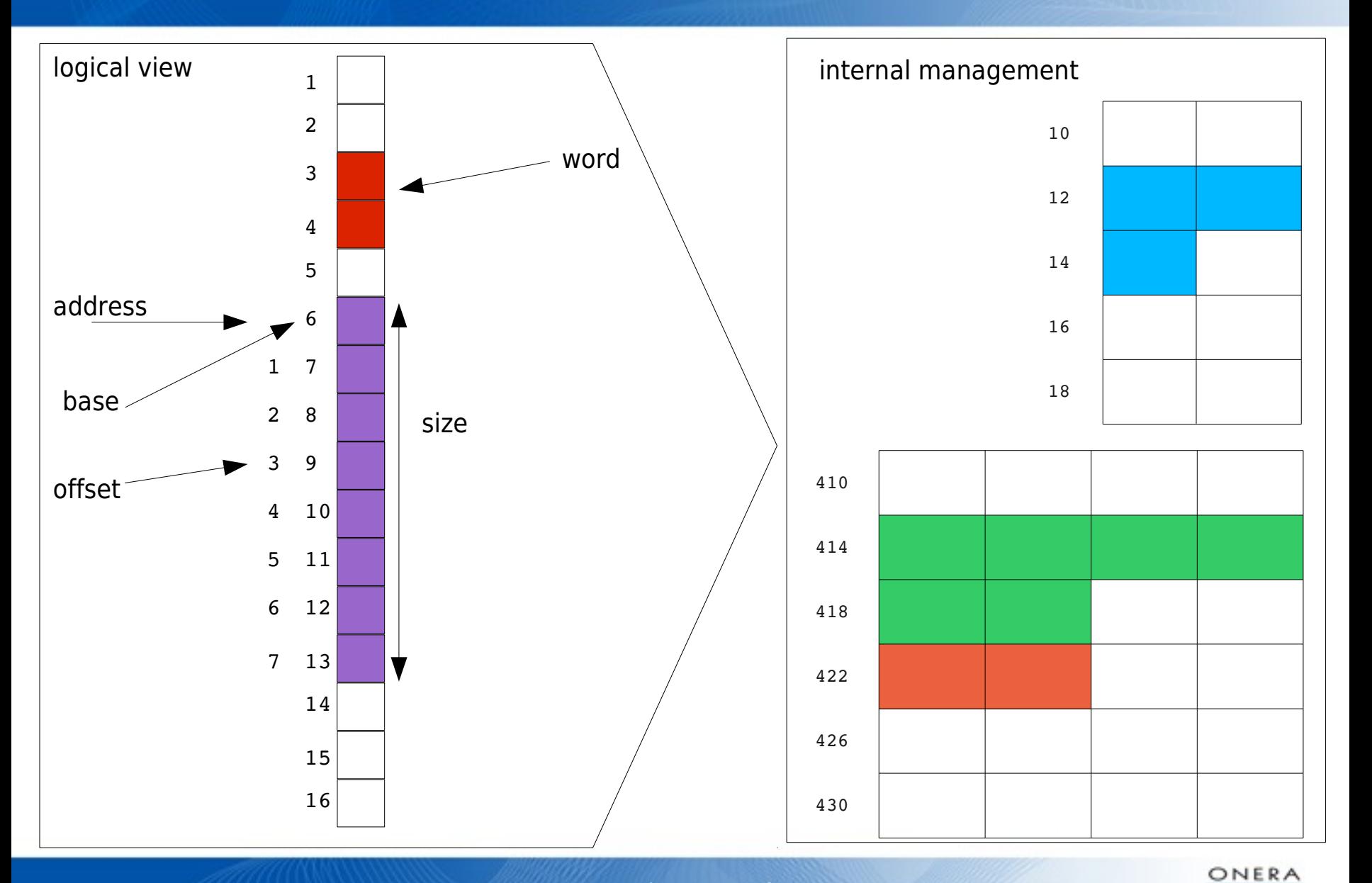

THE FRENCH AERDENKOT LAB

# **Reference counting - 1**

#### **Variable/ Object/ Class**

▶ Each reference to an object is tracked

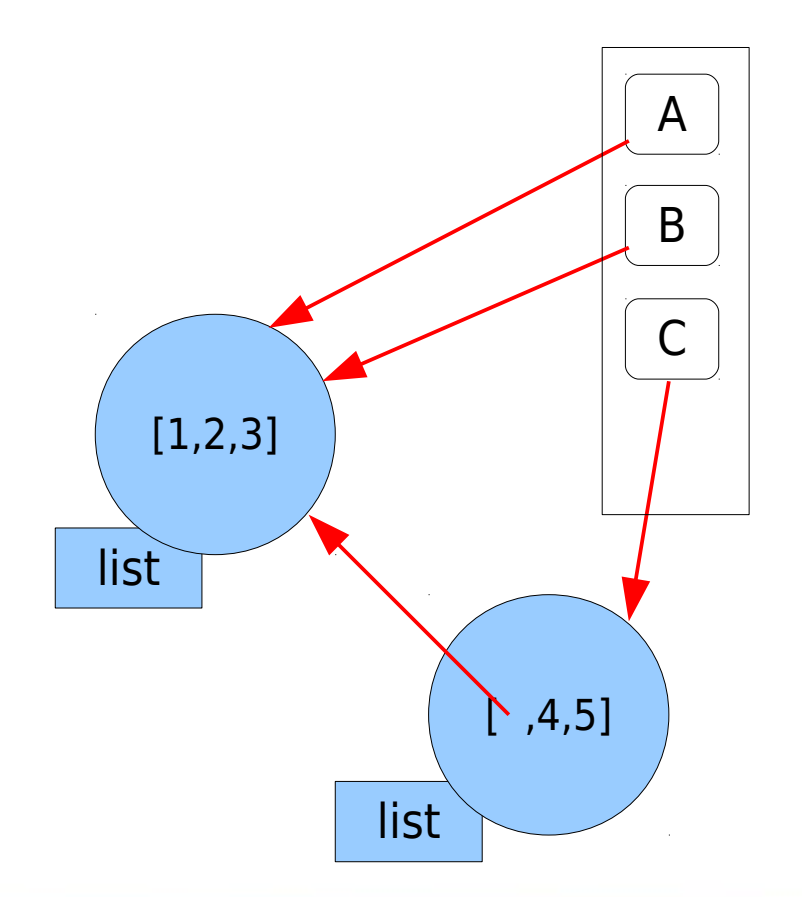

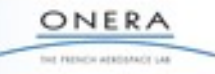

NSCOPE-PRS-025/8/16 marc.poinot@onera.fr

## **Reference counting - 2**

```
\gg \ge \frac{11=[1,2,3]}{1}>> 12=[11, 4, 5]>>> l2
[1, 2, 3], 4, 5]\gg \ge \frac{11}{2} = 7
>>> l2
[1, 2, 7], 4, 5]\gg \ge \frac{13=12}{1}>>> del l1
>>> l1
Traceback (most recent call last):
  File "<stdin>", line 1, in <module>
NameError: name 'l1' is not defined
>>> l2
[1, 2, 7], 4, 5]>>> l3
[1, 2, 7], 4, 5]\gg \ge \frac{13}{2} = 0
>>> l3
[1, 2, 7], 4, 0]>>> l2
[1, 2, 7], 4, 5]
```
ONERA for Hitter's attitude's use

# **Garbage collector**

#### GC

- ▶ Find objects without reference
- ▶ Release the object memory
- ▶ Not very usefull for memory leak finding

# **Weak references**

#### ▶ A garbage-able reference

- ▶ Actual reference
- ▶ Not taken into account for refcount
- ▶ Not available on all Python objects

```
>>> import weakref
>>> a=set([1,2,3])
>>> b=weakref.ref(a)
\gg b()
set([1, 2, 3])
\gg a
set([1, 2, 3])>>> del a
\gg b()
set([1, 2, 3])
>>> b
<weakref at 0x7fad2e777100; dead>
>>> print b()
None
>>>
```
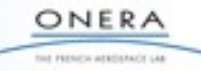

# **Memory profiling**

#### **External modules**

- ▶ memory\_profile
	- ▬ displays memory use per function
- ▶ objgraph
	- ▬ displays relationships between objects

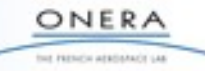

# **Memory leaks**

#### obmalloc.c

- ▶ Manages arena of fixed size block
- ▶ No way to find back object using this memory
- $\triangleright$  No way to move the pointers
- ▶ Arena memory is released only when all objects are released in the arena
- $\blacktriangleright$  This can lead to memory leak

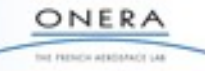

# **Memory leaks**

#### obmalloc.c

- ▶ Manages arena of fixed size block
- ▶ No way to find back object using this memory
- $\triangleright$  No way to move the pointers
- ▶ Arena memory is released only when all objects are released in the arena
- $\blacktriangleright$  This can lead to memory leak

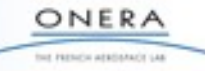

# **Memory ownership**

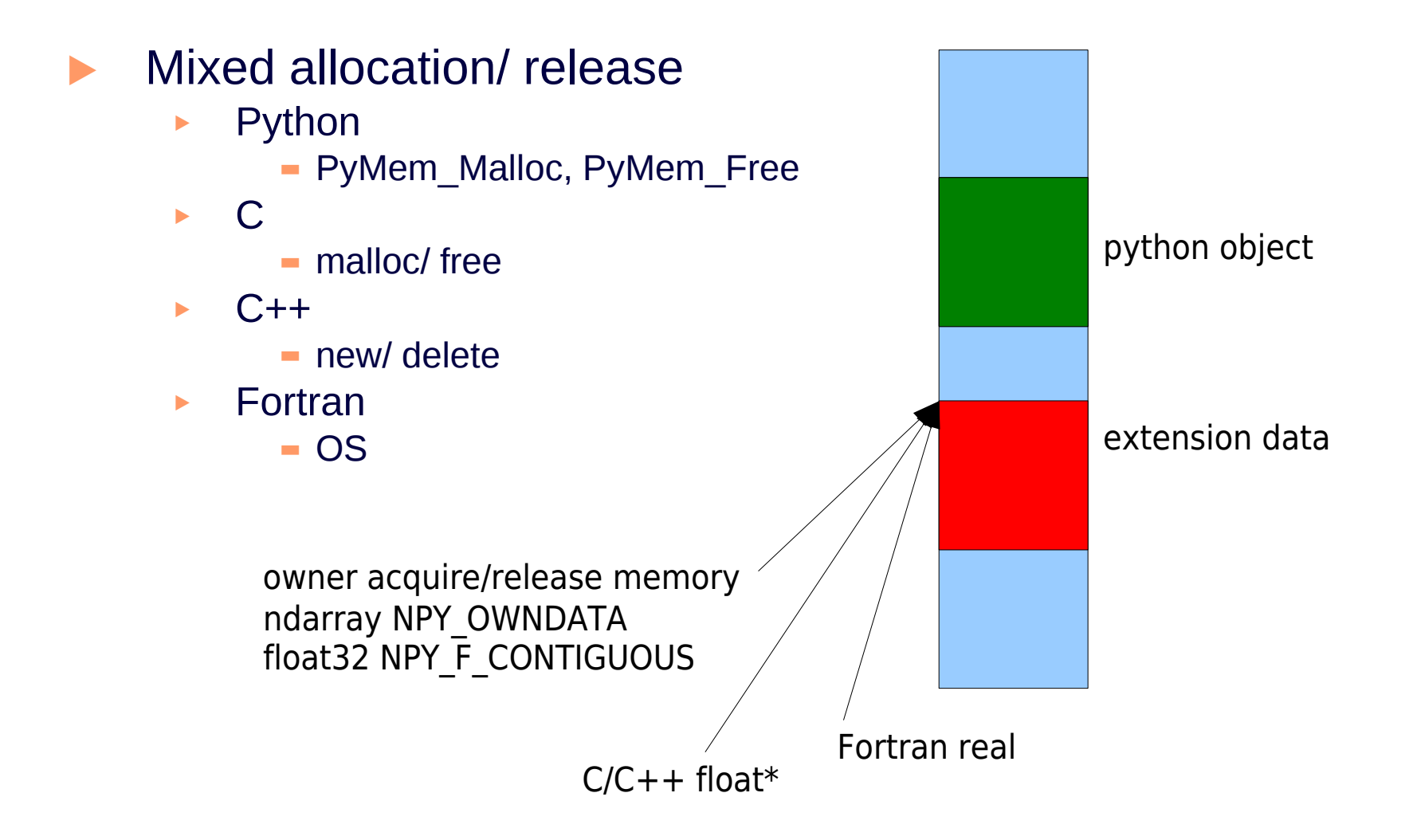

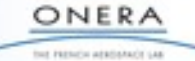

# **Practical Training**

- import sys sys.getrefcount(o)
	- ▶ Create lists
	- ▶ Add references
	- ▶ Check counts
	- ▶ Use del

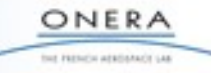